## **ESTADO DE SANTA CATARINA FUNDO MUNICIPAL DE SAUDE DE TREZE TILIAS**

CNPJ: 03.347.885/0001-98 **RUA OSCAR VON HOHENBRUCH Nº 527** Treze Tilias SC C.E.P. 89650-000

**PREGÃO PRESENCIAL** 

Nr.: 3/2021 - PR

Processo Administrativo: Processo de Licitação: Data do Processo:

8/2021 8/2021 04/05/2021

Folha: 1/1

## TERMO DE HOMOLOGAÇÃO E ADJUDICAÇÃO DE PROCESSO LICITATÓRIO

O(a) Secretário Municipal De Saúde, AILTON JOSÉ DURLI, no uso das atribuições que lhe são conferidas pela<br>legislação em vigor, especialmente sob Lei nº 10.520/02 e em face aos princípios ordenados através da Lei nº 8.666/9 alterações posteriores, a vista do parecer conclusivo exarado pelo Pregoeiro e sua equipe de apoio, resolve:

01 - HOMOLOGAR E ADJUDICAR a presente Licitação nestes termos:

- a) Processo Nr.: 8/2021
- b) Licitação Nr: 3/2021-PR

c) Modalidade: PREGÃO PRESENCIAL

d) Data Homologação: 07/06/2021

- e) Data da Adjudicação: 07/06/2021 Sequência 0
- f) Objeto da Licitação A presente licitação tem por objeto aquisição de equipamento e sistema de Raio-X digital novo para a unidade básica de Saúde do Município de Treze Tílias/SC, conforme especificações técnicas descritas no Anexo I deste edital.

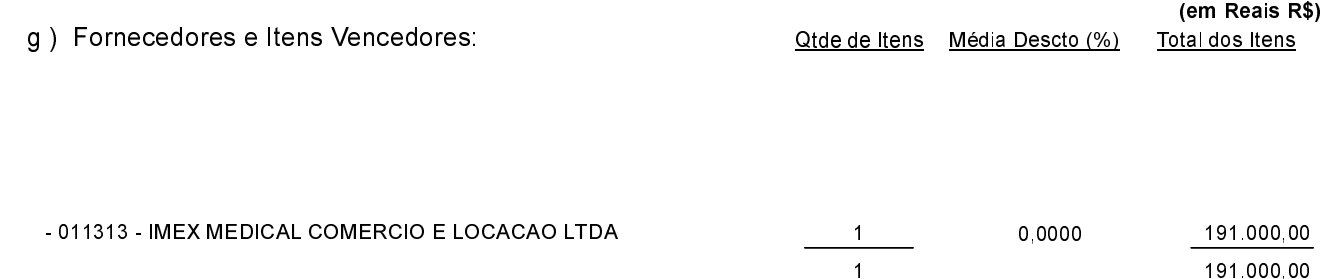

02 - Autorizar a emissão da(s) nota(s) de empenho correspondente(s).

Dotação(ões): 2.104.4.4.90.00.00.00.00.00 (16)

Treze Tílias 7 de Junho de 2021.

AILTON JOSÉ DURLI SECRETÁRIO MUNICIPAL DE SAÚDE